# **Autodesk AutoCAD Crack Descarga gratis [Ultimo-2022]**

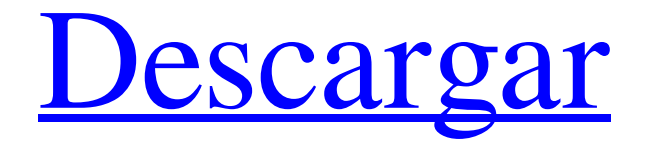

### **AutoCAD Crack+**

Tutoriales para AutoCAD: descripción general de la funcionalidad de AutoCAD La ayuda en línea es una gran fuente de ayuda de AutoCAD para principiantes. La ayuda en línea contiene: Introducción a AutoCAD Preguntas frecuentes Sugerencias de AutoCAD Tutoriales de AutoCAD Comandos de AutoCAD Tutoriales de AutoCAD Preguntas frecuentes sobre AutoCAD Películas de AutoCAD FUNCIONES DE AUTOCAD Hay tres tipos de archivos de AutoCAD: plantilla, proyecto y dibujo. El archivo de plantilla es un archivo de referencia que almacena todas las configuraciones, como el tamaño del papel, las unidades predeterminadas y las opciones de capa. Por lo general, se usa una plantilla para hacer varios dibujos con la misma configuración. Un archivo de proyecto es una colección de dibujos y sus atributos que se almacenan en un solo archivo. Los atributos incluyen orientación, espaciado, etc. Un archivo de proyecto de AutoCAD se usa normalmente cuando un dibujo incluye varias hojas. Un dibujo es un solo archivo de AutoCAD con toda la información del dibujo. Puede abrir y ver cualquier archivo de dibujo sin abrir el archivo de plantilla. La cinta contiene nueve pestañas, cada una con un menú para seleccionar un comando u opción. Estos son algunos de los comandos más útiles: Cinta Borrar comando Escala Activar/desactivar complemento 3D Editar Vista Cinta La barra de menú contiene iconos que representan las pestañas de la cinta. Cada pestaña tiene su propia barra de menú. 1. Eliminar comando El comando Eliminar le permite eliminar rápidamente cualquier objeto seleccionado. El comando, que se encuentra en la pestaña Inicio, elimina cualquier objeto seleccionado en el área de dibujo. 2. Escala El comando Escala le permite cambiar la escala del dibujo de una de dos maneras: proporcionalmente o según el punto central. Para acceder al comando Escala, en la pestaña Inicio, haga clic en el botón Escala, que se encuentra en la parte inferior izquierda de la cinta. A continuación, puede seleccionar el método de escala que desea utilizar. 3. Activar/desactivar Snap El comando Activar/desactivar ajuste, que se encuentra en la pestaña Herramientas de dibujo, le permite alternar entre ajuste y directo. 4. 3D El comando 3D, que se encuentra en la pestaña Inicio, permite

#### **AutoCAD Clave de activacion**

Manejo de errores AutoCAD proporciona una función de gestión de errores, que permite al usuario crear un mensaje de error personalizado y ver qué partes de un dibujo se han visto afectadas, o enviar un mensaje a un archivo de registro para un análisis más detallado. Por ejemplo, para cambiar una tolerancia de 0,001 milímetros, el usuario selecciona la herramienta Mover, realiza el movimiento deseado y se actualiza el dibujo. Luego, el usuario puede ingresar "m" para mostrar todos los parámetros que se han cambiado y seleccionar "m 0.001" para mover el dibujo a una posición de 0.001 milímetros de la ubicación original. Si no hay puntos modificados, solo se imprime la primera letra del comando. El usuario también puede ingresar una cadena de mensaje en la ventana de comandos. Si la ventana de comandos se activa mientras el usuario está escribiendo la cadena de comandos, la cadena escrita se imprime con el comando. Por ejemplo, si el usuario escribe "m:3", se imprimirá el texto "Mover [3 puntos] [8,5 mm]", ya que la posición actual del cursor está en el

punto de 8,5 mm. El usuario también puede usar el comando W, para mostrar en la pantalla la parte del dibujo correspondiente al punto actual, y tecleando "2W:0.001" mueve el dibujo un milímetro hacia la izquierda y muestra el texto "0.001" en la pantalla . El programa también admite el manejo de errores para datos CAD. Por ejemplo, se notifican los errores que se producen cuando el usuario mueve una línea un punto, si los hay. Se muestra el punto que el usuario intenta mover y el usuario puede comprobar el número de puntos en la línea (un punto, dos puntos,...) y decidir si continúa moviendo la línea. Otros ejemplos de manejo personalizado de errores incluyen verificar si las dimensiones de una línea son demasiado pequeñas, si una línea 3D contiene segmentos de longitud cero, mostrar el punto actual que está a punto de editarse y verificar si la línea editada se cruza. Ver también Formulario de Autodesk Autodesk FreeCAD Comparativa de editores CAD para CAE Comparativa de editores CAD para CAM Comparación de editores CAD para la captura de esquemas Lista de editores CAD para CAE Lista de editores CAD para CAM Lista de software CAE Lista de software de modelado 3D Lista de software CAM Referencias Otras lecturas R. P. M. Dendooven, T. Rantanen, 112fdf883e

## **AutoCAD Torrente [Actualizado] 2022**

Nota: Para ejecutar el programa, también debe descargar Autodesk Layout y solo puede utilizar el programa si tiene una licencia válida. La carpeta del software debe mantenerse sin modificar, no mueva los archivos a los archivos de su sistema. Instale Autodesk Autocad y actívelo. Si se le solicita una clave de registro, NO lo haga. La carpeta del software debe mantenerse sin modificar, no mueva los archivos a los archivos de su sistema. Si se le solicita una clave de registro, NO lo haga. Guía del usuario Ingrese las credenciales correctas en el formulario de inicio de sesión (cuenta de Autodesk, ID personal, contraseña, número de serie, pedido) y luego presione el botón Iniciar sesión. El programa utiliza la clave de producto que le envió la imprenta o el distribuidor. Requisitos del sistema operativo Autocad 2008, Autocad 2009, Autocad 2010, Autocad 2011, Autocad 2012, Autocad 2013, Autocad 2014, Autocad 2015, Autocad 2016, Autocad 2016 para Windows de 64 bits, Autocad 2013 para Windows de 64 bits, Autocad 2013 para Windows de 32 bits Autocad 2013 para Windows y Mac Autocad 2012 para Windows y Mac Autocad 2011 para Windows y Mac Autocad 2010 para Windows y Mac Autocad 2009 para Windows y Mac Autocad 2008 para Windows y Mac Autocad 2008 para Windows y Mac Autocad 2007 para Windows y Mac Autocad 2006 para Windows y Mac Autocad 2005 para Windows y Mac Autocad 2004 para Windows y Mac El número de serie de Autocad para Windows y Autocad para Mac es diferente del número de serie de Autocad para Linux. Autocad en Linux Autocad está disponible en Linux como binario universal; es decir, puede ejecutarse tanto en un sistema de 64 bits como de 32 bits. Autocad 2008, Autocad 2009, Autocad 2010, Autocad 2011, Autocad 2012, Autocad 2013, Autocad 2014, Autocad 2015, Autocad 2016, Autocad 2016 para Windows de 64 bits, Autocad 2013 para Windows de 64 bits, Autocad 2013 para Windows de 32 bits Autocad 2013 para Windows y Mac Autocad 2012 para Windows y Mac Autocad 2011 para Windows y Mac automático

#### **?Que hay de nuevo en AutoCAD?**

Puede agregar textos y otras marcas a archivos PDF importados directamente en sus dibujos. También puede agregar anotaciones, subtítulos complejos, enlaces y más. Además, puede convertir sus diseños en un PDF listo para imprimir y exportar a cualquier formato de archivo. También puede usar la herramienta 'Enviar comentarios' en sus vistas y cuadros de diálogo de impresión para agregar comentarios y anotaciones directamente a sus dibujos. (vídeo: 1:22 min.) La forma más fácil de importar y guardar dibujos. Seleccione un archivo PDF e impórtelo en su dibujo. También puede exportar como DWG, DXF, LNZ, LWP, JPEG, PNG, TIFF, PSD, TPS, ORA y muchos otros formatos. (vídeo: 1:14 min.) Una forma poderosa de incorporar en sus diseños texturas, imágenes y modelos 3D de calidad profesional. Crea tus propias plantillas con tus propias texturas, imágenes y modelos 3D y utilízalos en tus proyectos de dibujo. (vídeo: 1:15 min.) Escala de dibujo es una configuración que lo ayuda a administrar fácilmente la escala de objetos y es especialmente útil cuando trabaja con archivos de proyecto más grandes. Cuando hace doble clic en un archivo de dibujo, puede configurarlo para dibujar en la vista de

proyecto, la vista de dibujo o la vista de espacio papel. (vídeo: 1:26 min.) Deje que AutoCAD importe tablas en sus dibujos. Importe tablas y celdas de Excel, Access y otras bases de datos. Luego puede manipular los datos importados como cualquier otro objeto y usarlos en su diseño. (vídeo: 1:07 min.) Exportación a DWG y DXF: Puede exportar sus dibujos a formato DWG y DXF y usarlos para compartir sus diseños con sus clientes, imprimirlos en papel o imprimirlos en PDF. DWG es el formato de archivo estándar de la industria. DXF se usa para exportar dibujos para impresoras láser y todavía es común en impresoras láser más antiguas. (vídeo: 1:15 min.) También puede exportar a varios otros formatos de archivo: DGN, LWP, LNZ, SVG, KDX, JPG, PNG, PSD y TIF. Cuando exporta a un formato diferente, AutoCAD crea un archivo DWG y DXF temporal además del archivo del proyecto. (vídeo: 1:14 min.) Puede definir una vista de "Informe" personalizada.En la vista "Informe", puede

## **Requisitos del sistema:**

Sistemas operativos compatibles: Windows 10, 8, 7, Vista y XP Service Pack 2 Requerimientos mínimos del sistema: Procesador: 1,6 GHz o más rápido Memoria: 1 GB RAM Disco duro: 10 GB de espacio disponible DirectX: Versión 9.0 Tarjeta de sonido: DirectX 9.0 o superior Requerimientos adicionales: Conexión a Internet e instaladores Requerimientos Recomendados: Procesador: 2 GHz o más rápido Memoria: 2 GB RAM Disco duro: 10 GB de espacio disponible DirectX:

Enlaces relacionados:

<https://obscure-wave-13409.herokuapp.com/AutoCAD.pdf> [https://blossom.works/wp-content/uploads/2022/06/Autodesk\\_AutoCAD\\_Crack\\_\\_De](https://blossom.works/wp-content/uploads/2022/06/Autodesk_AutoCAD_Crack__Descargar_3264bit_Mas_reciente.pdf) [scargar\\_3264bit\\_Mas\\_reciente.pdf](https://blossom.works/wp-content/uploads/2022/06/Autodesk_AutoCAD_Crack__Descargar_3264bit_Mas_reciente.pdf) [https://carrbolatmandra.wixsite.com/poacitubu/post/autodesk-autocad-con-keygen-for](https://carrbolatmandra.wixsite.com/poacitubu/post/autodesk-autocad-con-keygen-for-windows)[windows](https://carrbolatmandra.wixsite.com/poacitubu/post/autodesk-autocad-con-keygen-for-windows) <https://marketmyride.com/autocad-crack-descargar-pc-windows/> [https://romans12-2.org/autodesk-autocad-2021-24-0-crack-version-completa-gratis](https://romans12-2.org/autodesk-autocad-2021-24-0-crack-version-completa-gratis-win-mac/)[win-mac/](https://romans12-2.org/autodesk-autocad-2021-24-0-crack-version-completa-gratis-win-mac/) <https://educa.neurolabbo.com/blog/index.php?entryid=3544> [https://apteka66.ru/advert/autodesk-autocad-24-0-crack-descarga-gratis](https://apteka66.ru/advert/autodesk-autocad-24-0-crack-descarga-gratis-x64-actualizado-2022/)[x64-actualizado-2022/](https://apteka66.ru/advert/autodesk-autocad-24-0-crack-descarga-gratis-x64-actualizado-2022/) <http://www.viki-vienna.com/autocad-2017-21-0-con-keygen-completo/> <http://cyclades.in/en/?p=69864> <https://videomoocs.com/blog/index.php?entryid=2804> <https://www.lion.tech/wp-content/uploads/2022/06/lorihea.pdf> <https://aurespectdesoi.be/autodesk-autocad-descargar-mas-reciente-2022/> [https://www.mymbbscollege.com/autodesk-autocad-crack-gratis-for-windows](https://www.mymbbscollege.com/autodesk-autocad-crack-gratis-for-windows-ultimo-2022/)[ultimo-2022/](https://www.mymbbscollege.com/autodesk-autocad-crack-gratis-for-windows-ultimo-2022/) [https://www.etoilespassion.com/advert/autocad-21-0-clave-de-producto-finales](https://www.etoilespassion.com/advert/autocad-21-0-clave-de-producto-finales-de-2022/)[de-2022/](https://www.etoilespassion.com/advert/autocad-21-0-clave-de-producto-finales-de-2022/) [https://northshorerealtysanpancho.com/advert/autodesk-autocad-21-0-for-pc](https://northshorerealtysanpancho.com/advert/autodesk-autocad-21-0-for-pc-ultimo-2022/)[ultimo-2022/](https://northshorerealtysanpancho.com/advert/autodesk-autocad-21-0-for-pc-ultimo-2022/) <http://seoburgos.com/?p=21541> <http://wavecrea.com/?p=8111> <https://yachay.unat.edu.pe/blog/index.php?entryid=6594> [https://65yee.com/wp](https://65yee.com/wp-content/uploads/2022/06/AutoCAD__Keygen_para_LifeTime_Descargar.pdf)[content/uploads/2022/06/AutoCAD\\_\\_Keygen\\_para\\_LifeTime\\_Descargar.pdf](https://65yee.com/wp-content/uploads/2022/06/AutoCAD__Keygen_para_LifeTime_Descargar.pdf) <http://fixforpc.ru/autocad-24-1-crack-con-codigo-de-licencia-descargar/>